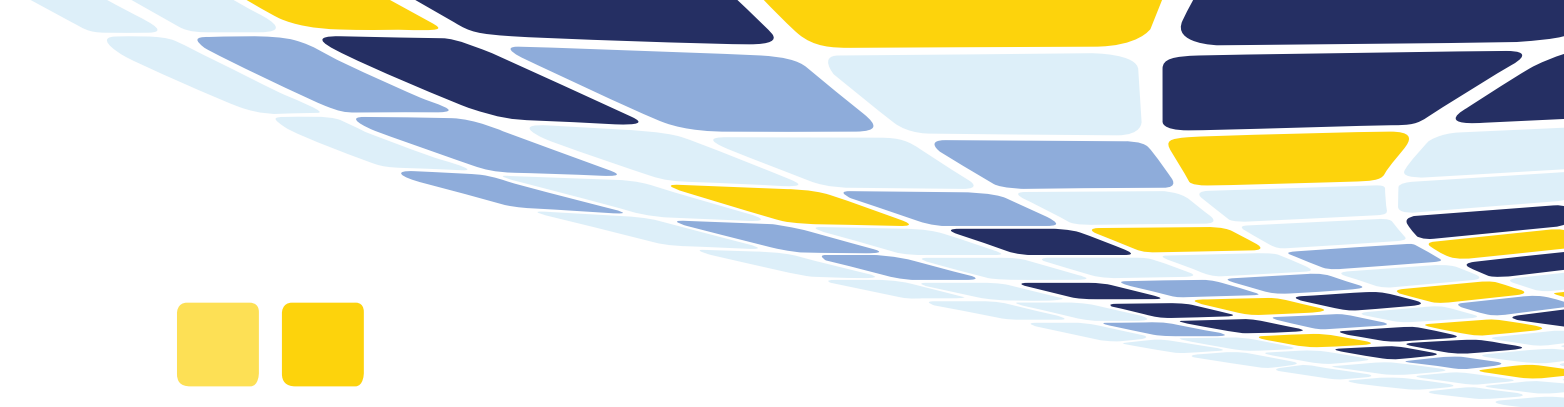

# piaX Service Basic and Modules

 *piaX for proALPHA - Functions*

#### **Service-Orders**

- Provide data of the service-order with its items
- Addresses and contact information for the service order
- Scheduled activities, material and costs
- Texts for the service order
- Information linked to the serial number of an order item
- Features, text and item information linked to a serial number
- Service object information

#### **Data entry of service items**

- Hour/Time Reporting for scheduled **activities**
- Check time entries for overlapping activities
- Check with company and resource calendar
- Check for mandatory information
- Record material usage
- Record unscheduled **material** usage
- Record the serial numbers of used material
- Record product file item for material based on serial numbers
- Confirmation of **cost** items
- Add unscheduled cost items
- **Error** types and causes
- Display of **measure** values to serial number (order item)
- Record of new measure values
- Record an internal and external **report** text to an order item
- Implementation of report templates
- Record information for **follow-up activities**
- Produce and print/export a **service report** of the recorded confirmation dataten

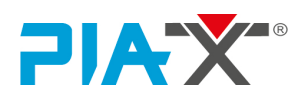

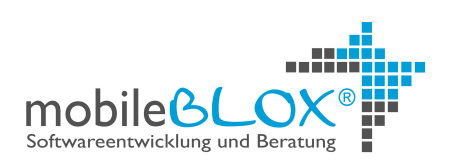

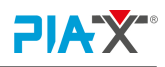

## Functions

*piaX for proALPHA Service Basic Features and Modules*

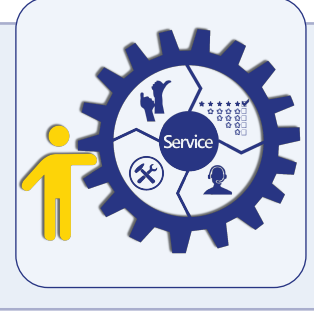

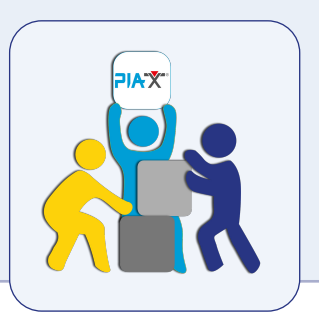

#### **Material Requests**

- Record material requests for the personal storage
- Selection of material out of the complete part file

### **piaX Module – Document Management System**

- Offline display of documents to service objects, service order and serial number
- Support and display of document types and keywords
- Assign documents (signed report, checklists, photos etc.) to a specific service order or serial number
- Automatic preselection of keywords
- Observance of permissions, data categories and file size according to the proALPHA configuration
- Select documents according to document type, time and size

## **proALPHA Module – Monitoring Completion Notices**

- Display and review all service report data recorded in piaX directly in proALPHA
- Possibility to correct the data
- Take-over and process the data
- Mark data points or full report as "error", so service technician can correct incorrect items

## **Additional Benefits**

- Search and select easily all available items
- User-friendly operation
- User-friendly operation
- Outlook Integration

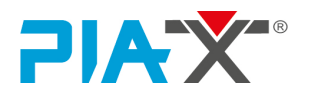

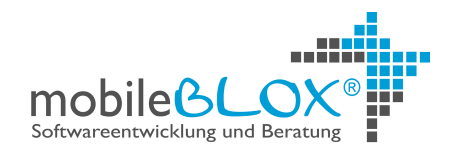